<span id="page-0-0"></span>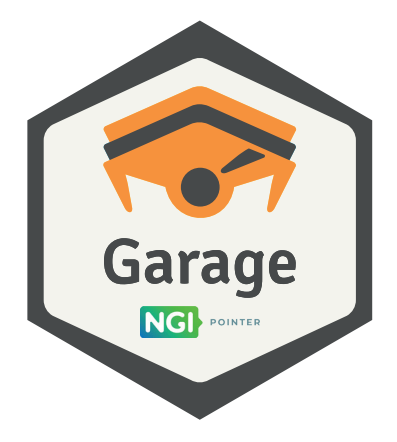

#### Deuxfleurs Association

<https://garagehq.deuxfleurs.fr/> Matrix channel: #garage:deuxfleurs.fr

#### Who we are

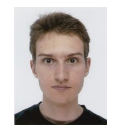

Alex Auvolat PhD; co-founder of Deuxfleurs

Quentin Dufour PhD; co-founder of Deuxfleurs

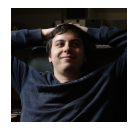

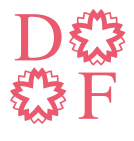

**Deuxfleurs** 

A non-profit self-hosting collective, member of the CHATONS network

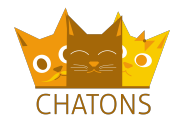

### Our objective at Deuxfleurs

Promote self-hosting and small-scale hosting as an alternative to large cloud providers

Our objective at Deuxfleurs

#### Promote self-hosting and small-scale hosting as an alternative to large cloud providers

Why is it hard?

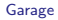

Our objective at Deuxfleurs

#### Promote self-hosting and small-scale hosting as an alternative to large cloud providers

Why is it hard?

#### **Resilience**

(we want good uptime/availability with low supervision)

#### How to make a stable system

Enterprise-grade systems typically employ:

 $\blacktriangleright$  RAID

▶ ...

- $\blacktriangleright$  Redundant power grid + UPS
- ▶ Redundant Internet connections
- ▶ Low-latency links

 $\rightarrow$  it's costly and only worth it at DC scale

Instead, we use:

▶ Commodity hardware (e.g. old desktop PCs)

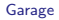

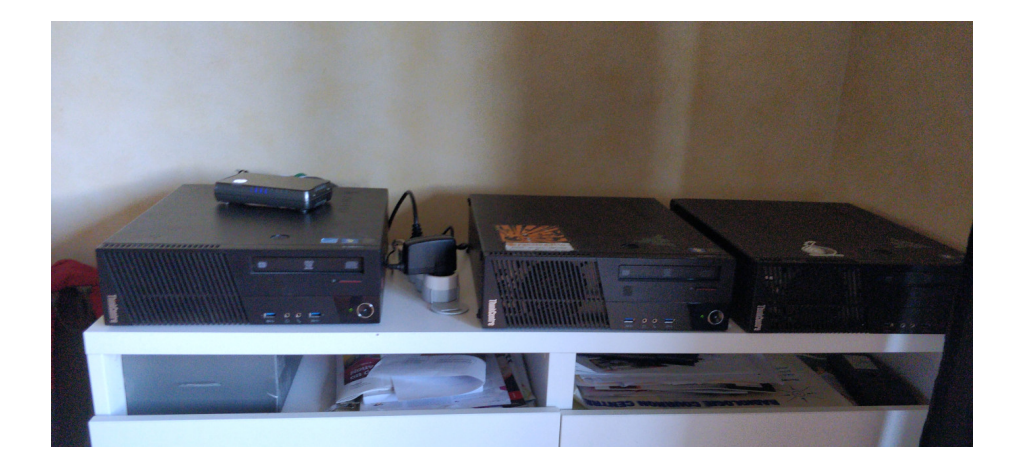

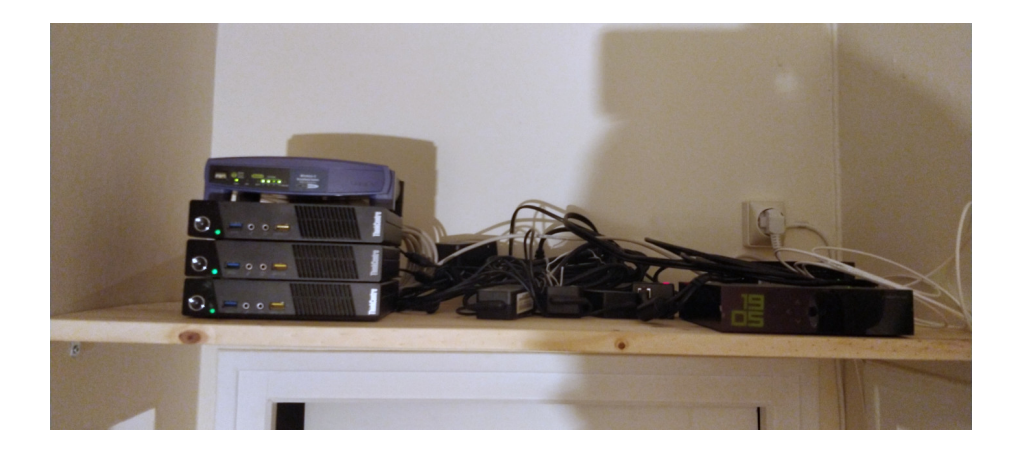

Instead, we use:

- ▶ Commodity hardware (e.g. old desktop PCs)
- ▶ Commodity Internet (e.g. FTTB, FTTH) and power grid

Instead, we use:

- ▶ Commodity hardware (e.g. old desktop PCs)
- ▶ Commodity Internet (e.g. FTTB, FTTH) and power grid
- ▶ Geographical redundancy (multi-site replication)

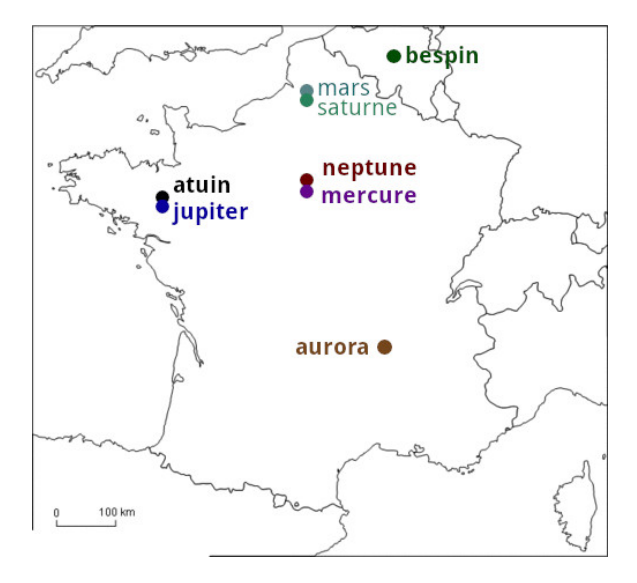

#### How to make this happen

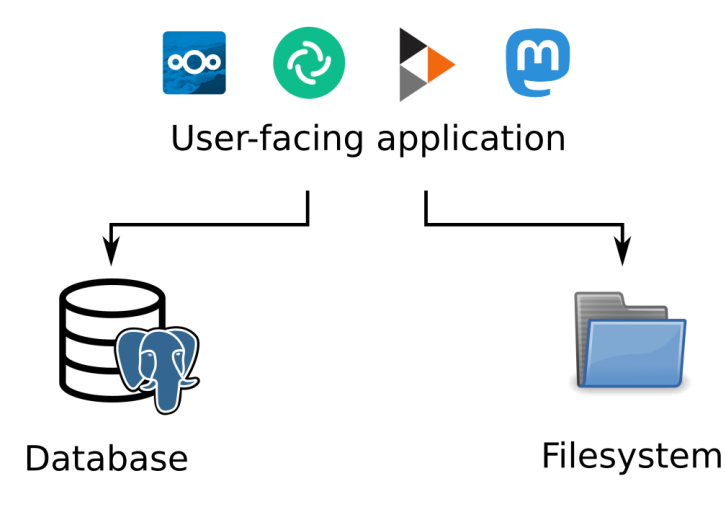

#### How to make this happen

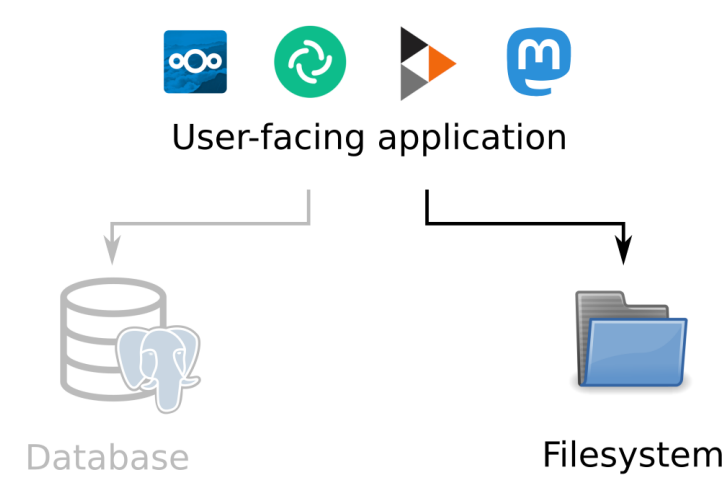

#### How to make this happen

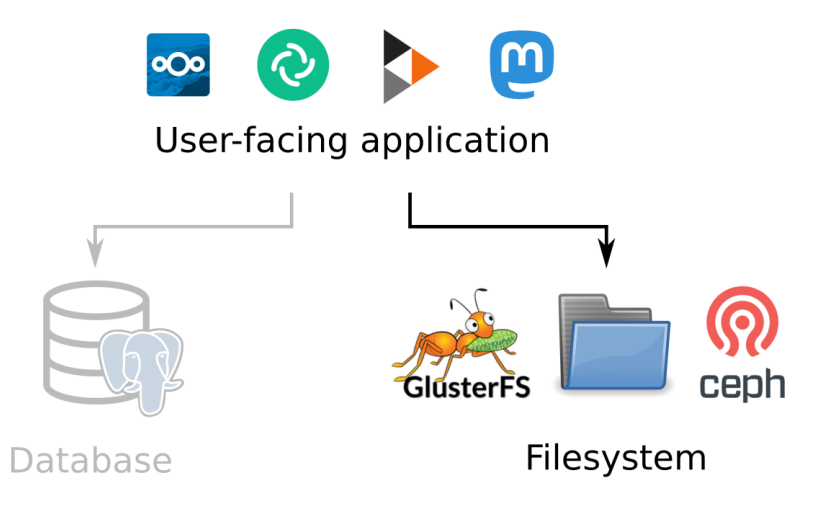

## Distributed file systems are slow

File systems are complex, for example:

- ▶ Concurrent modification by several processes
- ▶ Folder hierarchies
- ▶ Other requirements of the POSIX spec

Coordination in a distributed system is costly

Costs explode with commodity hardware / Internet connections (we experienced this!)

# A simpler solution: object storage

Only two operations:

- ▶ Put an object at a key
- ▶ Retrieve an object from its key

(and a few others)

Sufficient for many applications!

A simpler solution: object storage

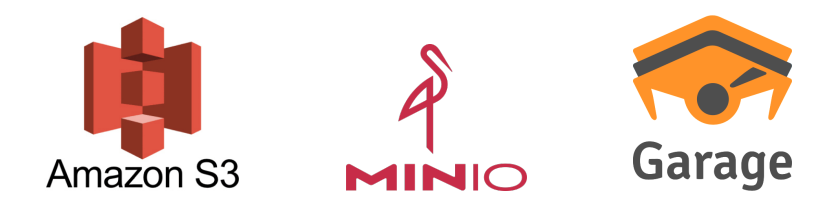

S3: a de-facto standard, many compatible applications

MinIO is self-hostable but not suited for geo-distributed deployments

Garage is a self-hosted drop-in replacement for the Amazon S3 object store

# The data model of object storage

Object storage is basically a key-value store:

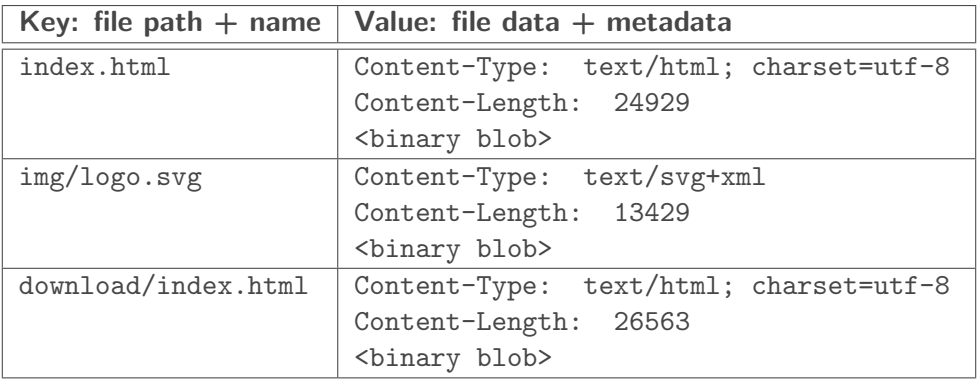

# Two big problems

#### 1. How to place data on different nodes?

Constraints: heterogeneous hardware Objective: n copies of everything, maximize usable capacity, maximize resilience

 $\rightarrow$  the Dynamo model + optimization algorithms

# Two big problems

#### 1. How to place data on different nodes?

Constraints: heterogeneous hardware Objective: n copies of everything, maximize usable capacity, maximize resilience

 $\rightarrow$  the Dynamo model + optimization algorithms

#### 2. How to guarantee consistency?

Constraints: slow network (geographical distance), node unavailability/crashes Objective: maximize availability, read-after-write guarantee

 $\rightarrow$  CRDTs, monotonicity, read and write quorums

## <span id="page-21-0"></span>[Problem 1: placing data](#page-21-0)

# Key-value stores, upgraded: the Dynamo model

#### Two keys:

- ▶ Partition key: used to divide data into partitions (shards)
- $\triangleright$  Sort key: used to identify items inside a partition

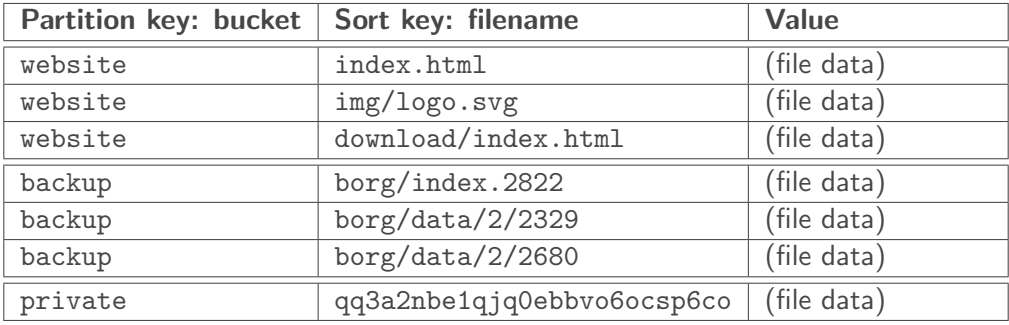

Key-value stores, upgraded: the Dynamo model

- $\triangleright$  Data with different partition keys is stored independantly, on a different set of nodes
	- $\rightarrow$  no easy way to list all partition keys
	- $\rightarrow$  no cross-shard transactions

- Placing data: hash the partition key, select nodes accordingly
	- $\rightarrow$  distributed hash table (DHT)

 $\triangleright$  For a given value of the partition key, items can be listed using their sort keys

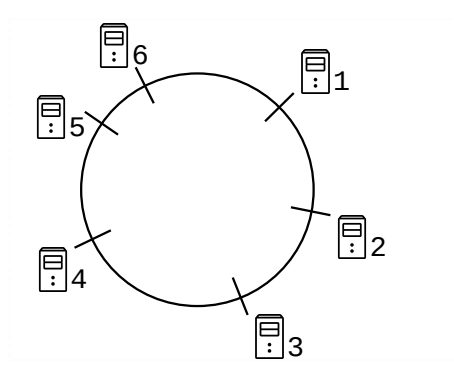

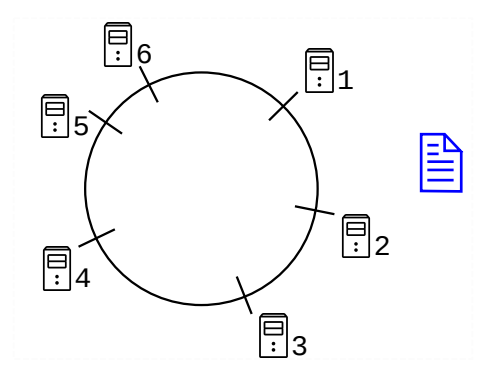

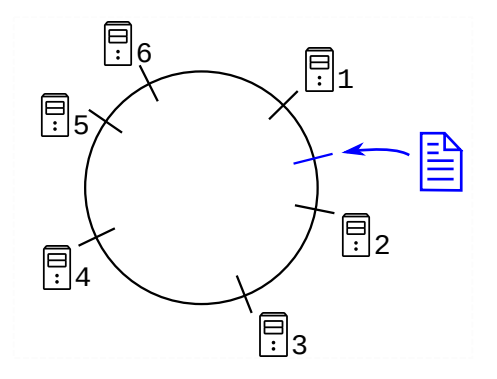

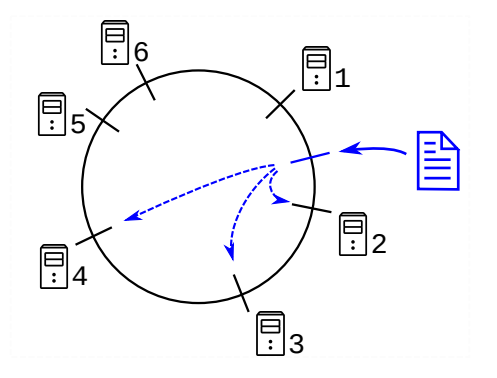

## Constraint: location-awareness

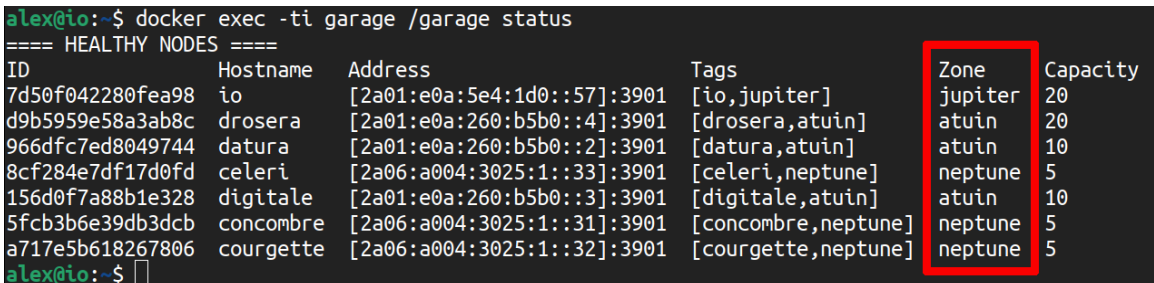

Garage replicates data on different zones when possible

### Constraint: location-awareness

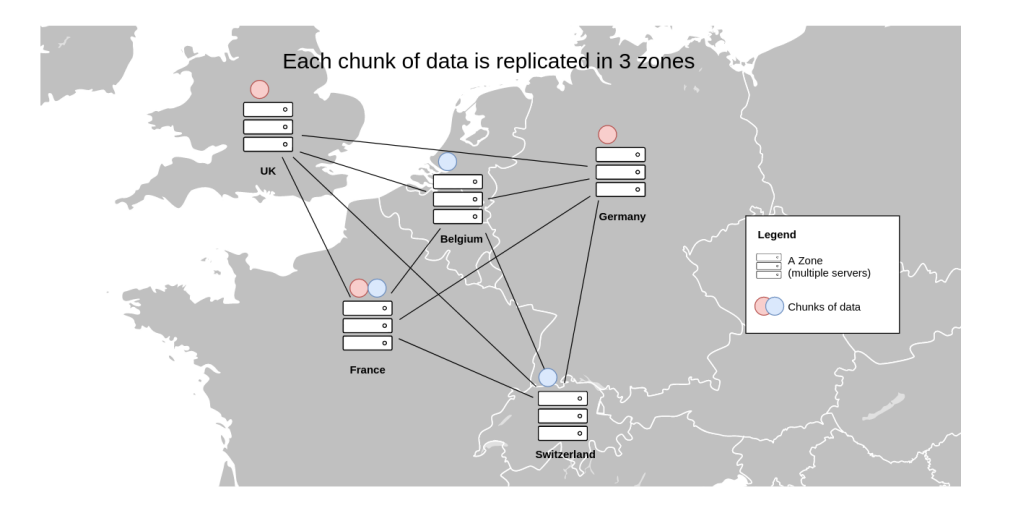

#### ▶ Consistent hashing doesn't dispatch data based on geographical location of nodes

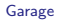

- ▶ Consistent hashing doesn't dispatch data based on geographical location of nodes
- $\triangleright$  Geographically aware adaptation, try 1: data quantities not well balanced between nodes
- ▶ Consistent hashing doesn't dispatch data based on geographical location of nodes
- $\triangleright$  Geographically aware adaptation, try 1: data quantities not well balanced between nodes
- Geographically aware adaptation, try 2: too many reshuffles when adding/removing nodes

#### Garage's method: build an index table

Realization: we can actually precompute an optimal solution

#### Garage's method: build an index table

Realization: we can actually precompute an optimal solution

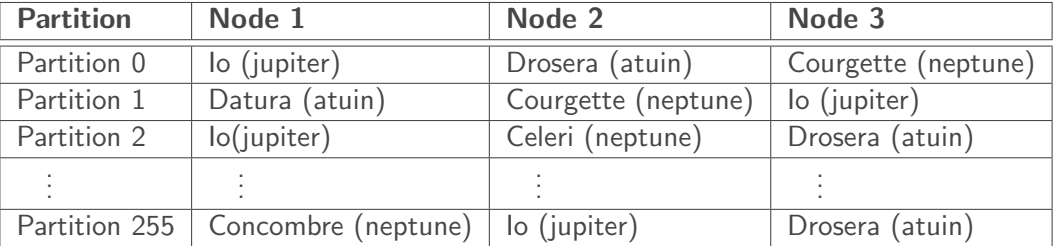

#### Garage's method: build an index table

Realization: we can actually precompute an optimal solution

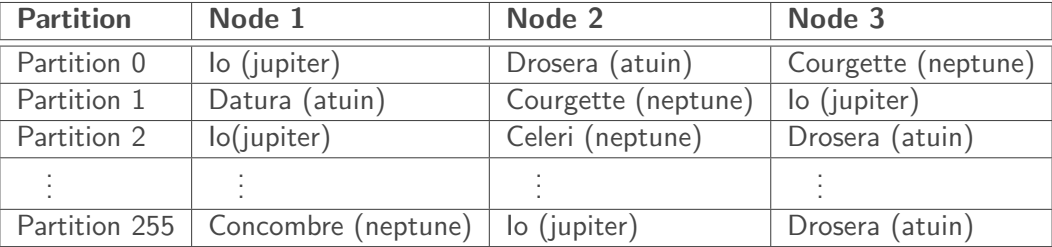

The index table is built centrally using an optimal algorithm, then propagated to all nodes

# The relationship between *partition* and *partition key*

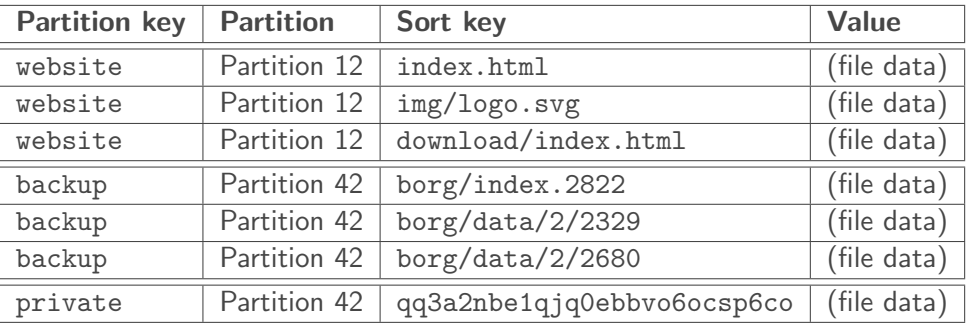

To read or write an item: hash partition key

 $\rightarrow$  determine partition number (first 8 bits)

 $\rightarrow$  find associated nodes

## Garage's internal data structures

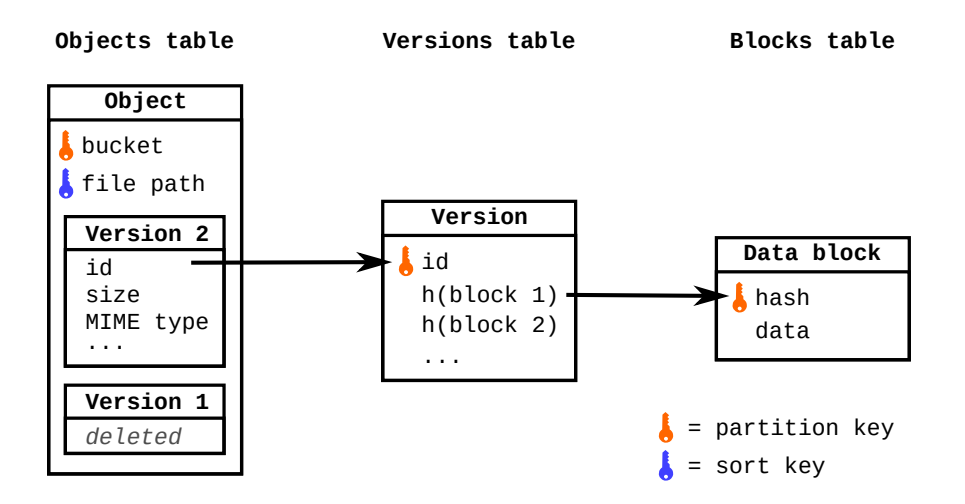

# Storing and retrieving files

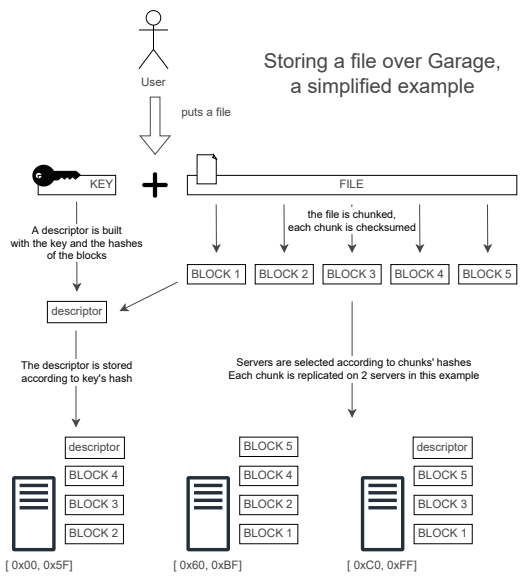

# Storing and retrieving files

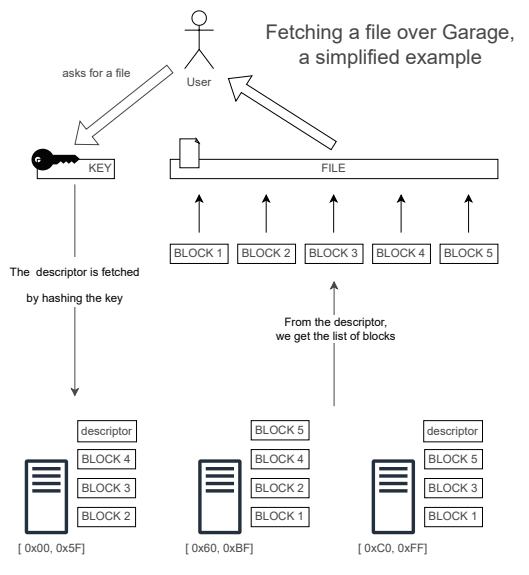

Deuxfleurs Association [Garage](#page-0-0) Inria, 2023-01-18 22 / 35

# <span id="page-40-0"></span>[Problem 2: ensuring consistency](#page-40-0)

## Garage is coordination-free:

- ▶ No Raft or Paxos
- ▶ Internal data types are CRDTs
- ▶ All nodes are equivalent (no master/leader/index node)

 $\rightarrow$  less sensitive to higher latencies between nodes

#### $\triangleright$  Not ACID (not required by S3 spec) / not linearizable

▶ Read-after-write consistency

(stronger than eventual consistency)

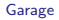

#### Impact on performances

S3 endpoint latency in a simulated geo-distributed cluster

100 measurements, 6 nodes in 3 DC (2 nodes/DC), 100ms RTT + 20ms jitter between DC no contention: latency is due to intra-cluster communications colored bar = mean latency, error bar = min and max latency

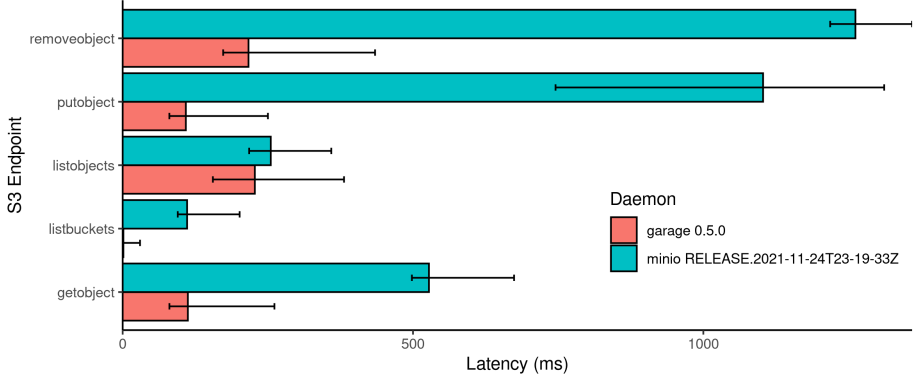

Get the code to reproduce this graph at https://git.deuxfleurs.fr/guentin/benchmarks

An ever-increasing compatibility list

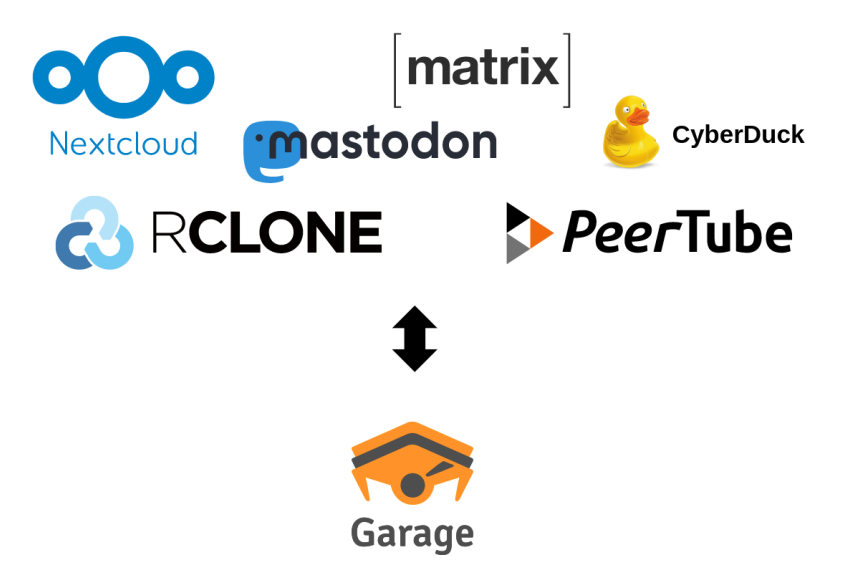

### Further plans for Garage

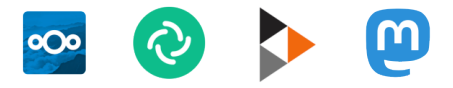

# User-facing application

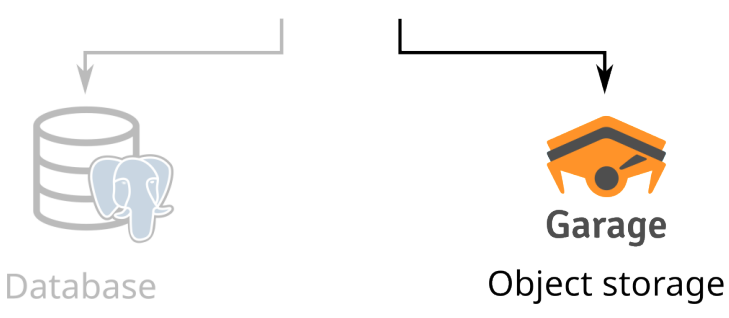

## Further plans for Garage

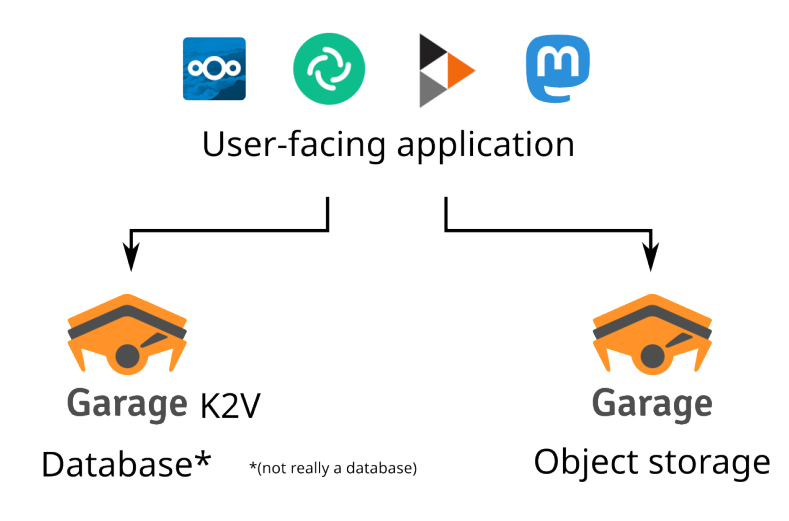

## Further plans for Garage

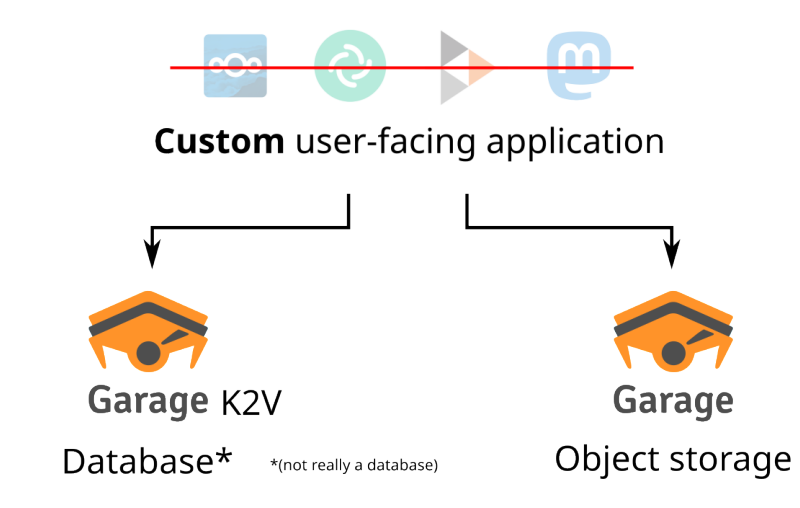

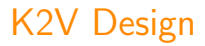

▶ A new, custom, minimal API

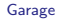

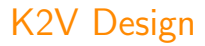

▶ A new, custom, minimal API

 $\blacktriangleright$  Exposes the partitoning mechanism of Garage  $K2V =$  partition key / sort key / value (like Dynamo)

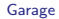

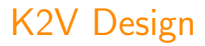

▶ A new, custom, minimal API

- $\triangleright$  Exposes the partitoning mechanism of Garage  $K2V =$  partition key / sort key / value (like Dynamo)
- ▶ Coordination-free, CRDT-friendly (inspired by Riak)

# K2V Design

▶ A new, custom, minimal API

- $\triangleright$  Exposes the partitoning mechanism of Garage  $K2V =$  partition key / sort key / value (like Dynamo)
- ▶ Coordination-free, CRDT-friendly (inspired by Riak)
- $\triangleright$  Cryptography-friendly: values are binary blobs

## Application: an e-mail storage server

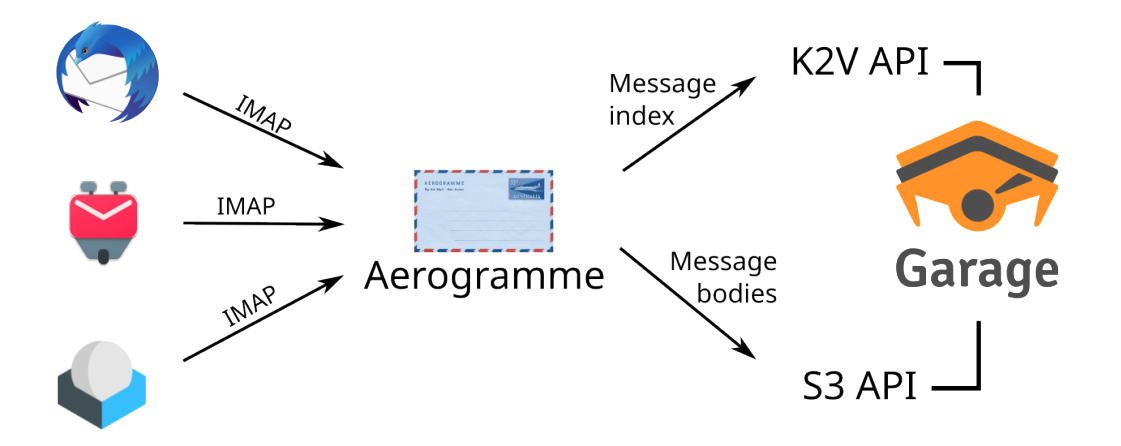

## Aerogramme data model

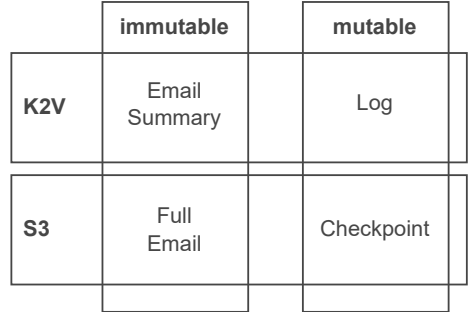

# Aerogramme data model

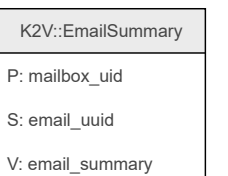

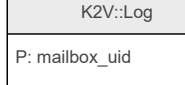

S: timestamp + cmd\_uuid V: command

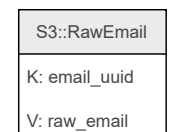

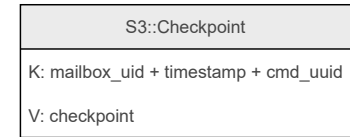

# Aerogramme data model

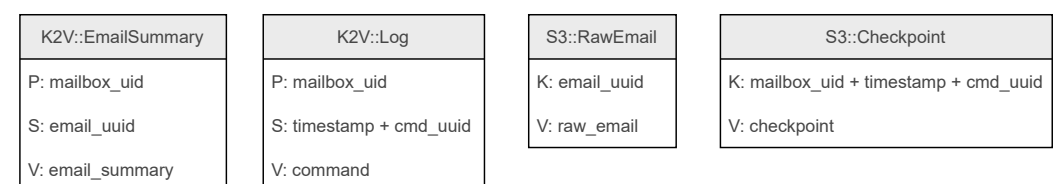

Aerogramme encrypts all stored values for privacy (Garage server administrators can't read your mail)

## Different deployment scenarios

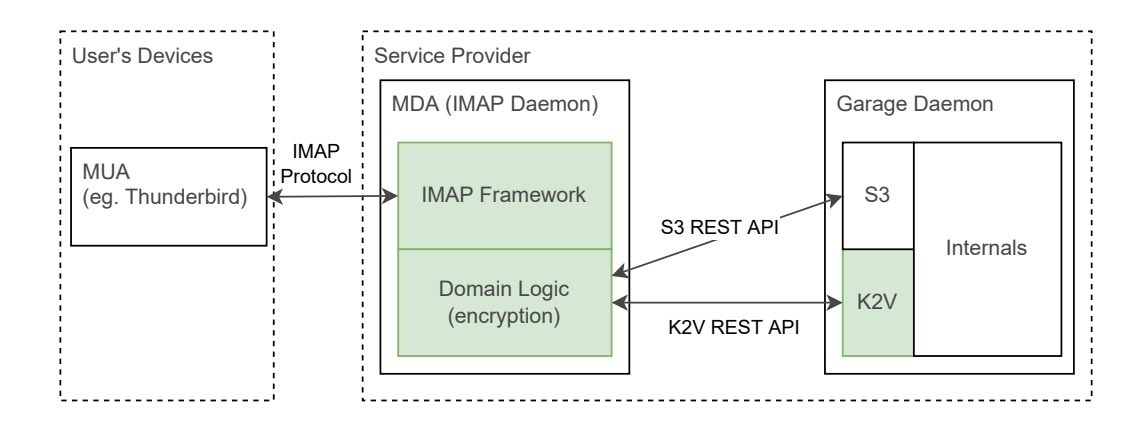

## Different deployment scenarios

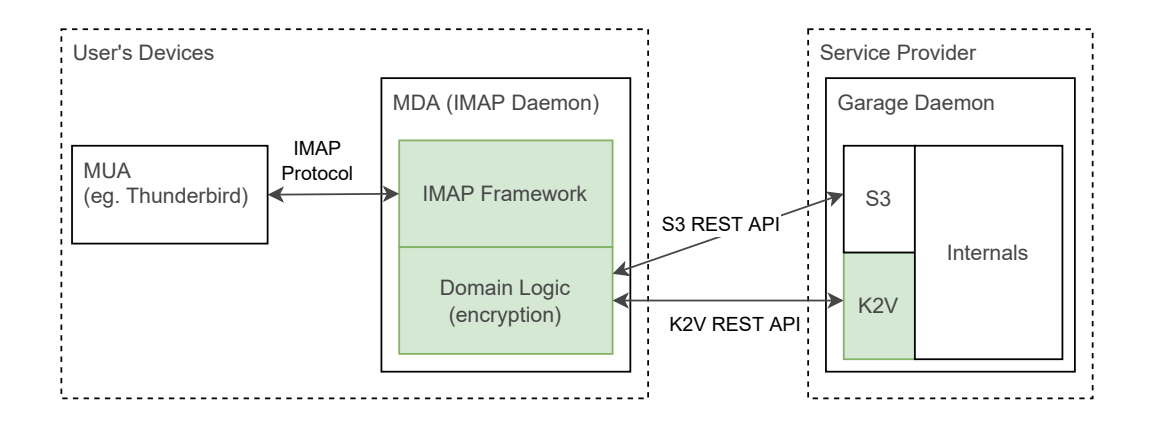

# A new model for building resilient software

#### ▶ Design a data model suited to K2V (see Cassandra docs on porting SQL data models to Cassandra)

▶ Use CRDTs or other eventually consistent data types (see e.g. Bayou)

- ▶ Store opaque binary blobs to provide End-to-End Encryption
- ▶ Store big blobs (files) in S3
- ▶ Let Garage manage sharding, replication, failover, etc.
- ▶ Write about Garage's global architecture (paper in progress)
- ▶ Measure and improve Garage's performances
- $\triangleright$  Discuss the optimal layout algorithm, provide proofs
- $\triangleright$  Write about our proposed architecture for (E2EE) apps over K2V+S3

## <span id="page-60-0"></span>Where to find us

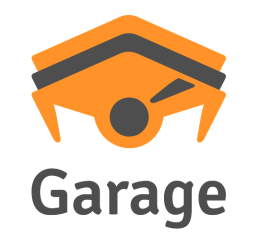

<https://garagehq.deuxfleurs.fr/> <mailto:garagehq@deuxfleurs.fr> #garage:deuxfleurs.fr on Matrix

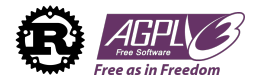